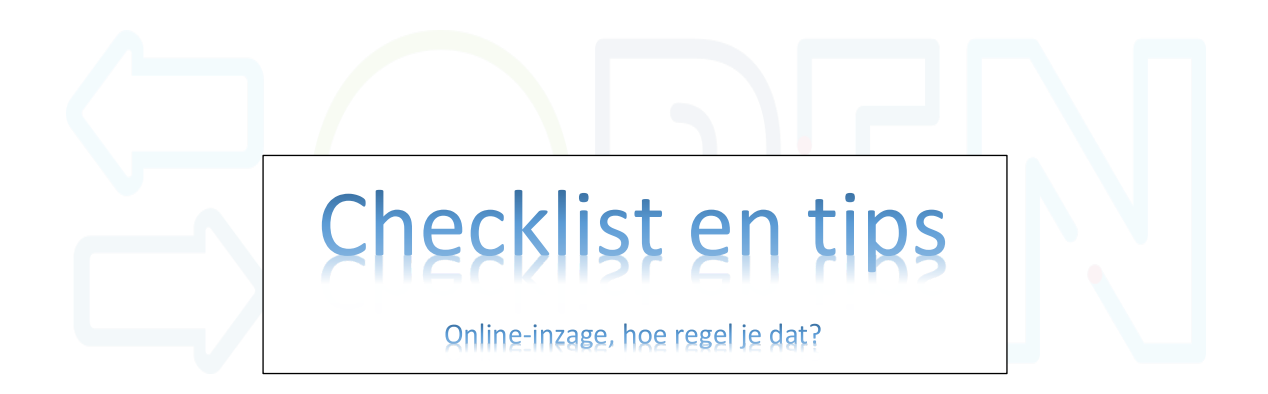

## **VOORBEREIDING**

- $\square$  Lees de OPEN-nieuwsbrief-specials;
- $\Box$  Volg de aangeboden e-learnings en andere bijeenkomsten van de regiocoalitie, geschikt voor alle medewerkers;
- $\square$  Monitor wie de online-training hebben gevolgd en stimuleer waar nodig
- $\square$  Verdiep je in de informatie van de HIS-leverancier en Informeer alle medewerkers over het gebruik van online-inzage via portaal/PGO;
- $\square$  Gebruik je geen portaal, check dan de technische mogelijkheid van je HIS-leverancier hoe je het best een elektronisch afschrift kunt maken en kunt sturen via Zorgmail naar de patiënt (of in hard copy meegeven);
- $\Box$  Ga na hoe de praktijk(en) online-inzage gaat realiseren, via portaal of via PGO;
- $\square$  Bepaal wie in de praktijk de trekker/vraagbaak is voor de implementatie van online-inzage. Dat kan de praktijkconsulent zelf zijn, maar ook een assistent, huisarts of andere praktijkmedewerker

## **IMPLEMENTATIE**

- $\square$  Bepaal hoe je begint. Bijv.
	- o bij bepaalde patiëntgroep
	- o bij patiënten die aangeven online-inzage te willen,
	- o bij patiënten die om een kopie dossier vragen,
	- o bij een beperkt aantal patienten om mee te starten en hen te bevragen naar ervaringen,
	- o bij alle patienten
- $\square$  Bepaal of en zo ja welke aanpassingen je wilt doorvoeren m.b.t. tot registratie van de E- en Pregel
- $\Box$  Ga na **hoe en wanneer** je patienten in de praktijk (en) het best kunt informeren over onlineinzage. Er zijn hiervoor verschillende communicatiemiddelen
	- o Website van de praktijk
	- o Voorlichting patienten OPEN-programma, https://open-eerstelijn.nl/toolkitpatienten/
		- o Filmpje op wachtkamerscherm
		- o Flyer OPEN over online-inzage van OPEN
		- o Poster in de wachtkamer van OPEN
		- o E-mail of brief versturen naar patienten
	- o Voorlichting patienten Pharmeon https://pharmeon.nl/open-programma/
	- o Tijdens het consult (huisarts, POH) informatie geven over, en zo nodig samen kijken met patiënt in, eigen dossier. Attendeer patiënt op het inkijken van diagnostiek. *NB. De huisarts blijft verantwoordelijk voor het actief informeren van de patiënt bij afwijkende uitslagen. Hierin verandert niets.*
	- o Informatie geven tijdens nieuwe inschrijving van patienten
	- o Informatiebijeenkomsten voor patienten organiseren in de eigen praktijk
	- o Informatie op telefonische keuzemenu
- $\square$  Bepaal bij welke overige praktijkprocessen je online-inzage nog meer kunt stimuleren;
- $\square$  Bepaal met de praktijk of je een voorkeur hebt voor een PGO. Bijv. die één die past bij
	- o Het Nieuwe Zorgwerken (Cura Vista)
	- o Het portaal van de praktijk (bv Uw Zorg Online van Pharmeon)
	- o Een bepaalde doelgroep in de praktijk, bijv.
		- chronisch zieken
		- § ouderen/mantelzorgers
		- Laag- of hoogopgeleide patienten
	- o Een bepaald doel, bv zelfmanagement stimuleren

Deze keuzehulp https://keuzehulpen.digitalezorggids.nl/pgo/ kan je helpen om een keus te maken voor een PGO wat je actief aanbiedt aan patienten.

*NB. Het PGO wordt door de patiënt gekozen. Zij kunnen dus ook een ander PGO gebruiken dan de praktijk bedacht heeft.*

- $\square$  Bepaal hoeveel patienten betrokken zijn bij 20% gebruik (minimumeis vanuit OPEN) te behalen medio 2022;
	- o Bepaal hoeveel patienten per week/maand/kwartaal je dan toegang geeft via portaal of PGO
- $\Box$  Monitor het aantal patienten dat gebruik maakt van online-inzage en bepaal of opschaling nodig/mogelijk is.
- $\square$  Declareer éénmalig bij Zilveren Kruis het OPEN-tarief nadat je zeker weet dat je aan alle voorwaarden voldoet, zie voor meer en de laatste informatie special nr. 5

## **PATIËNT**

- $\square$  Bespreek met alle medewerkers op welk moment informatie uit het dossier aan patienten kan worden verstrekt, bijv. bij uitslagen of nadat de huisarts commentaar heeft toegevoegd (afhankelijk van portaalleverancier);
- $\square$  Bepaal bij wie en ook wanneer een patiënt terecht kan met vragen over het portaal/PGO, zowel over het functioneren als het begrijpen van de inhoud van het dossier. Overweeg het gebruik maken van een (medisch) student in de wachtkamer om patienten te helpen bij online-inzage;
- $\square$  Noteer en monitor vragen van patienten, gebruik deze om na te gaan of processen goed zijn ingericht;
- $\square$  Betrek patienten (of cliëntenraad) bij de implementatie;

## **TIPS**

- $\Box$  Maak van online-inzage een vast agendapunt tijdens het werkoverleg en bespreek daar de vragen en de voortgang. Pas werkprocessen zo nodig aan op basis van dit overleg.
- $\square$  Stimuleer patienten gebruik te maken van online-inzage i.c.m. E-diensten:
	- o Voor het online maken van afspraken
	- o Voor de uitslag van onderzoek te verwijzen naar online-inzage via portaal/PGO;
	- o Voor vervolgconsult te wijzen op eConsult met mogelijkheid om foto's toe te voegen;
	- o Bij telefonisch bestellen herhaalreceptuur te verwijzen naar e-Herhaalrecept;
- $\square$  Bespreek met patienten het stopzetten van online-inzage als dat nodig is, bijv.
	- o bij uitschrijving in de praktijk
	- o bij kinderen jonger dan 16 jaar,
	- o bij kwetsbaren in een bepaalde periode;